## Object-Oriented Programming and Classes

П

#### **OOP [\$lide 2 Corp Self Declaration**

□ The content is exclusively meant for academic purpose and for enhancing teaching and learning. Any other use of economic /commercial purpose is strictly prohibited. The users of the content shall not distribute, disseminate or share it with anyone else and its use is restricted to advancement of individual knowledge .The information provided in this e-content is authentic and best as per my knowledge.

Mr.  $\Box$ Vijay kant Sharma  $\Box$ Department of computer application  $\Box$ Jagatpur P.G. College Varanasi  $\Box$ 

OOP / Slide 3

### Motivation

#### **Basic, built-in, pre-defined types: char, int, double, …**

**Variables + operations on them**

```
int a, b,c; 
c=a+b;c=a mod b;
```
**More complicated, user-defined types: classes**

…

**Variables** → **objects Types** → **classes**

#### **procedural programming: a sequence of 'procedures'**

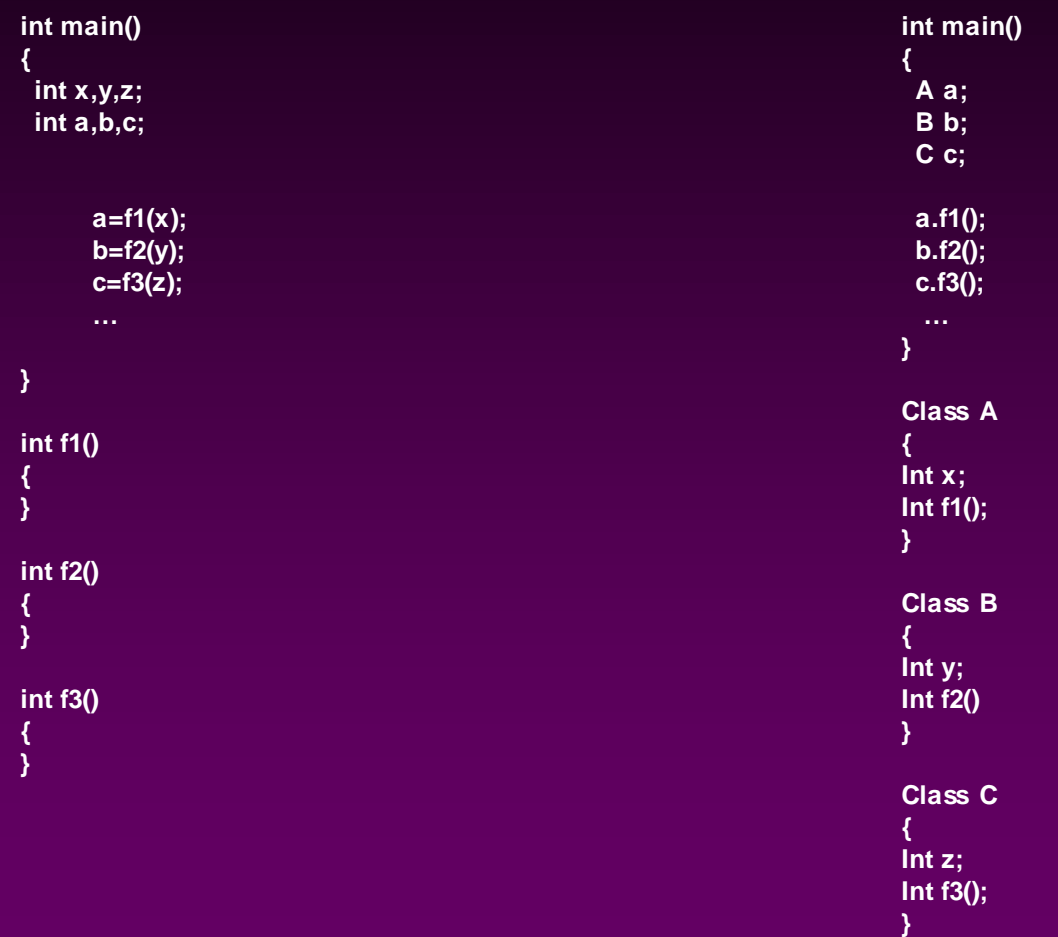

**Object oriented programming: a sequence of 'objects'!**

Motivation **Variables** <sup>→</sup> **objects** → **classes** 

Procedural programming:

- Low-level, closer to hardware
- More intuitive, less abstract
- More 'action' oriented
- Focus on 'action', 'procedure', 'method'  $\Box$
- Procedure-oriented  $\Box$

#### Object-oriented programming:

- □ High-level
- More abstract
- □ Focus on 'what to do' not on 'how to do'

#### **In the implementation of OOP, we still need sound 'procedure programming' skills!**

### Motivation

We want to build user-defined (and "smart") objects that can answer many questions (and perform various actions).

- □ "What is your temperature?"
- "What is your temperature in Fahrenheit?"
- □ "What is your humidity?"
- "Print your temperature in Celsius."

#### Temperature example

Write a program that, given a temperature in Fahrenheit or  $\Box$ Celsius, will display the equivalent temperature in each of the scales.

```
\text{double degree} = 0.0; // needs 2 items!
char scale = 'F';
```
 $\Box$  To apply a function  $f(t)$  to a temperature, we must specify both degree and scale:

f(degree, scale);

□ Also to display a temperature: cout << degree << scale;

### Put related variables together …

**(remember that an Array is a collection of variables of same type)**

**The simpliest Class (or a C-structure) can be thought of being a collection of variables of different types**

# OOP / Slide 9 A first simple 'class' or 'object-oriented' solution

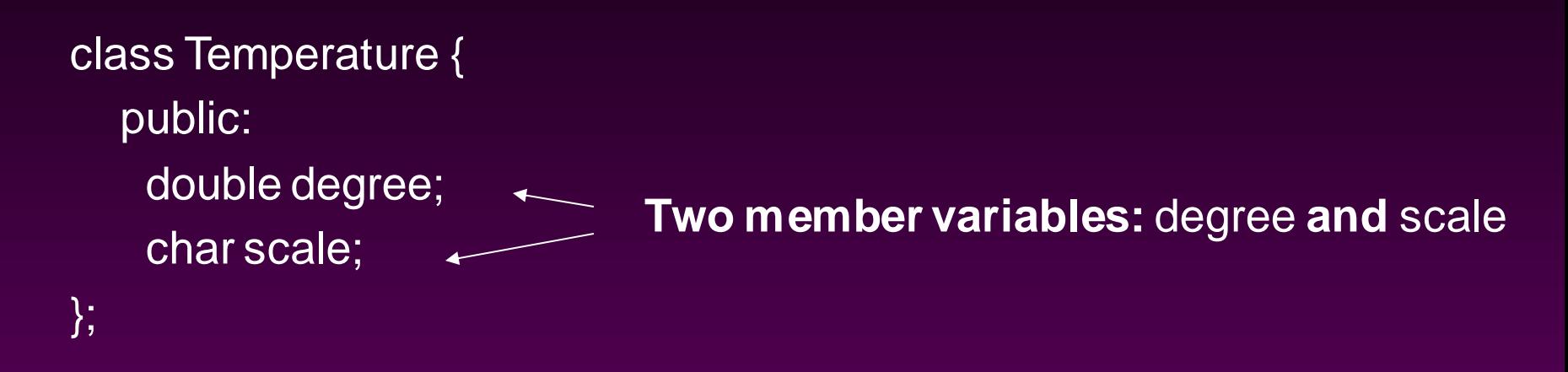

**a new (user-defined) type, a composite type: Temperature!**

**Remark:**

**In old C, this can be done using 'structure':**

**similar to 'record' in Pascal**

structure Temperature { double degree; char scale; };

### The dot operator for (public) members

**The modifier 'public' means that the member variables can be accessed from the objects, e.g.**

Temperature temp1, temp2;

```
temp1.degree=54.0; 
temp1.scale='F';
temp2.degree=104.5; 
temp2.scale='C';
```
**A C++ struct is a class in which all members are by default public.**

# Manipulation of the new type:

#### **Some basic operations:**

```
void print(Temperature temp) {
       cout << "The temperature is degree " 
                 << temp.degree << "with the scale " << 
                  temp.scale << endl;
}
double celsius(Temperature temp) {
     double cel;
     if (temp.scale=='F') cel=(temp.degree-32.0)/1.8;
     else cel=temp.degree;
     return cel;
}
double fahrenheit(Temperature temp) { 
  double fa;
  if(temp.scale=={}^{\circ}C') fa= temp.degree *1.8+32.0;else fa=temp.degree;
  return fa;
}
```

```
An application example:
```

```
Temperature annualtemp[12];
```

```
double annualAverageCelsius(Temperature arraytemp[]) {
  double av=0.0;
  for (int i=0;i<12;i++) av=av+celsius(arraytemp[i]);
  return av;
```
};

#### Put the variables and functions together …

**Actual problem:** 

- **1. Member 'variables' are still separated from 'functions' manipulating these variables.**
- **2. However, 'functions' are intrinsically related to the 'type'.**

**The simplest class (or a C-structure) defined this way is a collection of (member) variables (similar to RECORD in Pascal)**

#### **A more advanced class is a collection of (member) variables and (member) functions**

*"The art of programming is the art of organising complextity."*

OOP / Slide 14

#### An improved Temperature class with member functions associated

#### Assembly the data and operations together into a class!

```
class Temperature{
      public:
            void print(); \frac{1}{2} // member functions
            double celsius();
            double fahrenheit();
            double degree; // member variables
            char scale;
};
```
## Operators for members

**The dot operator not only for public member variables of an object, but also for public member functions (during usage), e.g.**

```
Temperature temp1;
temp1.celsius();
temp1.print();
```
**function** → **method Function(procedure) call** → **message**

#### **Comments:**

- 1. Temp1 receives print() message and displays values stored in degree and scale, receives celsius() message to give the temperature in celsius …
- 2. It is not the function which is calling the object like

print(temp1) traditionally, temp1.print()  $\rightarrow$  object oriented!

3. The temperature are 'smart objects'  $\odot$  unlike 'stupid' basic type objects

#### Operators for defining member functions

**:: for member functions of a class (during definition)** 

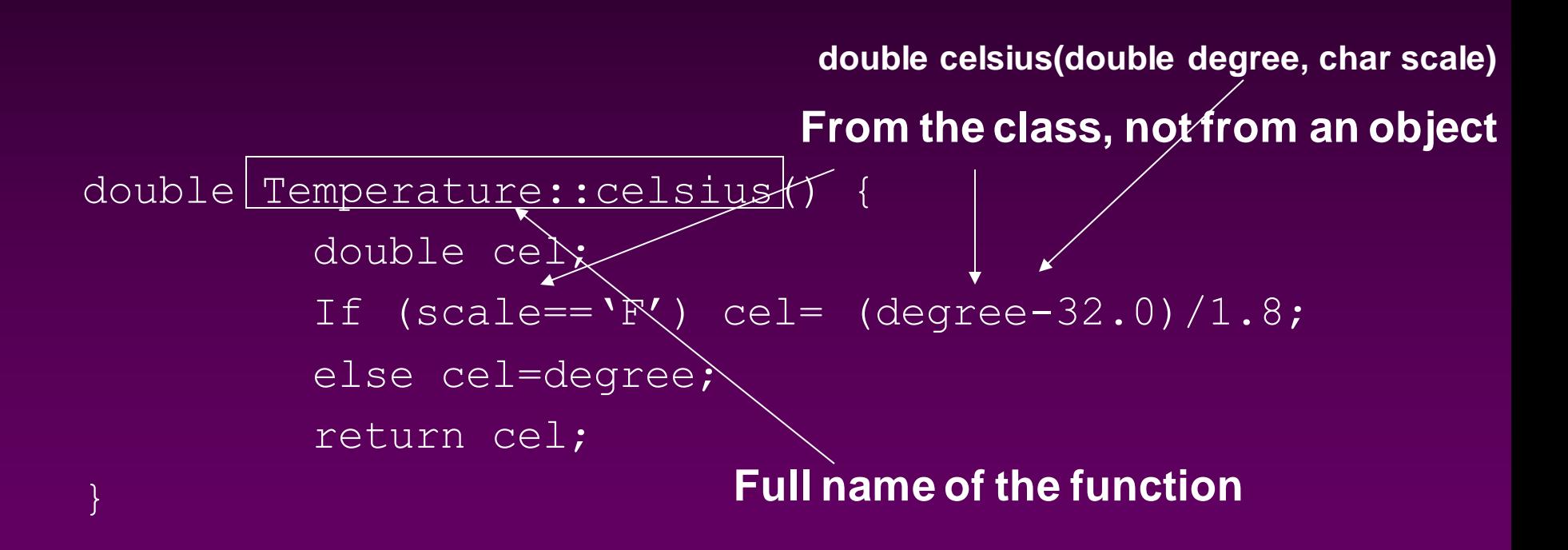

**:: is used with a class name while dot operator is with an object!**

# Using 'private' modifier!

**'private' members can only be used by member functions, nothing else!** 

- **Using private member variables for data protection and**   $\Box$ **information hiding**
- **Using member functions to access the private data instead**  $\Box$

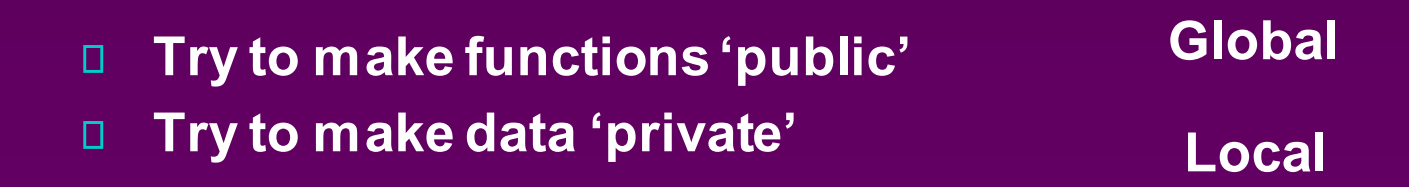

### New version of Temperature class

```
class Temperature{
             public: // member functions
                 void print(); 
                  double celsius();
                  double fahrenheit();
              private: // member variables
                double degree;
                char scale;
      };
```
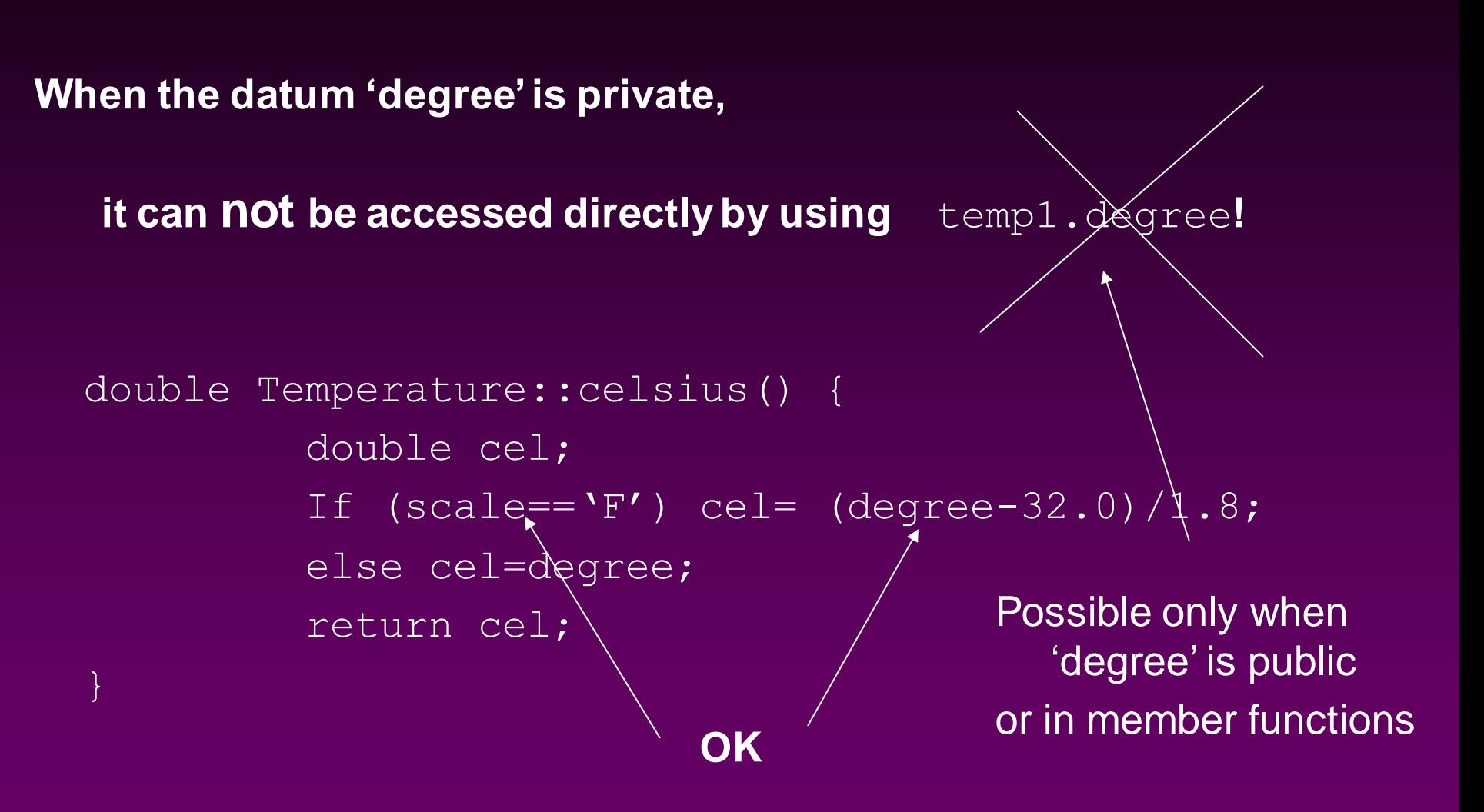

**Private member variables can only be accessed by 'member functions' of the same class.**

OOP / Slide 20 Using member functions to (indirectly) access private data

class Temperature{

public: // member functions

double getDegree();

char getScale();

void set(double newDegree, char newScale);

void print(); double celsius(); double fahrenheit(); private: // member variables double degree; char scale;

#### **Some member functions on private data:**

```
double Temprature::getDegree() {
    return degree;
}
double Temprature::getScale() {
    return scale;
}
```

```
double Temprature::set(double d, char s) {
  degree = d;
  scale = s;
}
```
#### **(Temporary) Summary:**

- **A collection of member variables and member functions is a Class**  $\Box$
- **Struct is a class with only member variables, and all of them public**  $\Box$
- **'public' member can be used outside by dot operator**   $\Box$
- **'private' member can only be used by member functions**  $\Box$
- **Dot operator for objects and Scope resolution operator :: for class** $\Box$

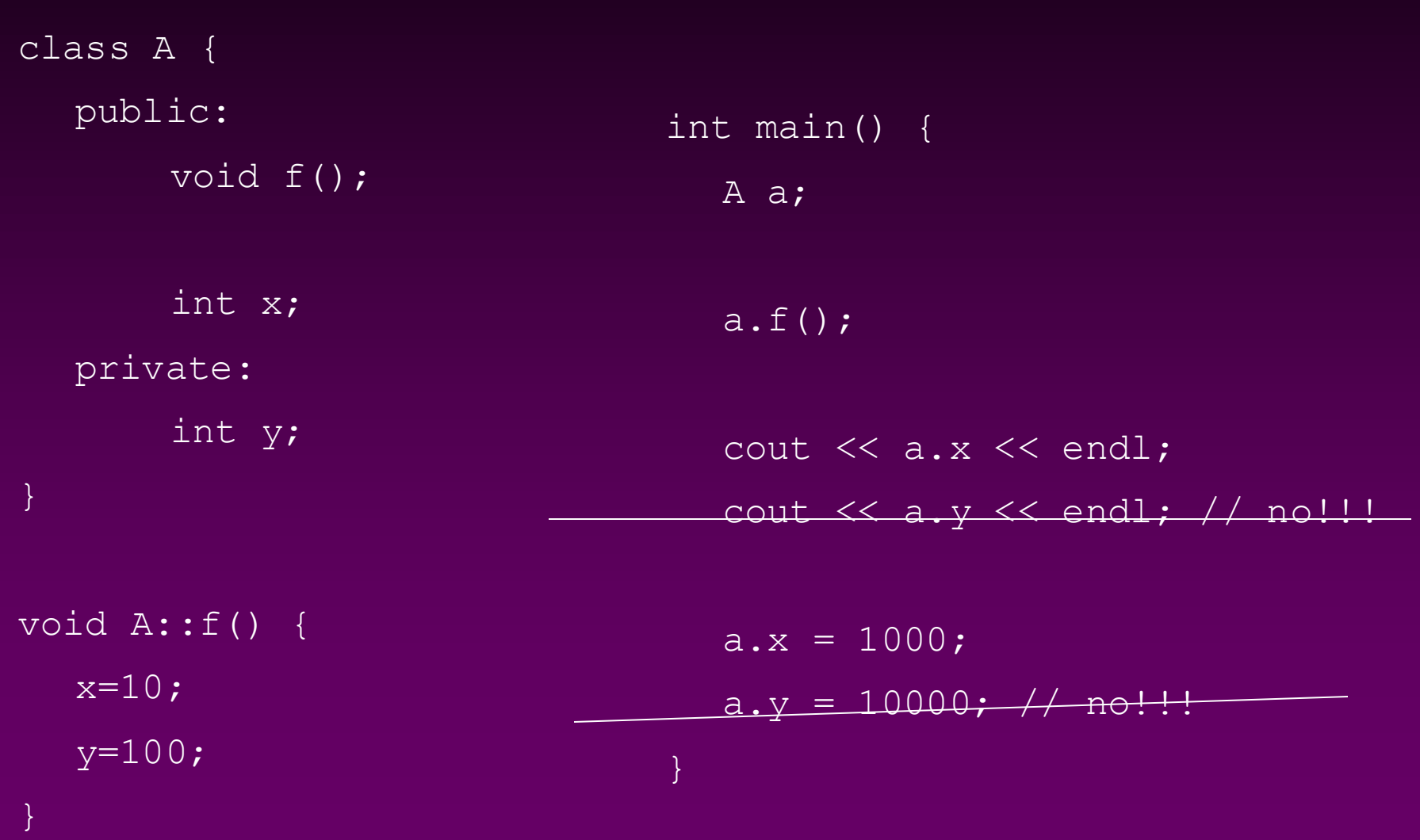

#### Some basic member functions:

**Classification of member functions:**

- **Constructors for initialisation** п
- **Access for accessing member variables**  $\Box$
- **Update for modifying data**  $\Box$
- **I/O and utility functions …**  $\Box$

**The other (application) functions should be built on these member functions!**

#### A more complete definition

#### **A complete class should have a complete set of basic member functions manipulating the class objects**

```
class Temperature{
```

```
public:
```

```
Temperature();
```

```
Temperature(double idegree, char iscale);
```

```
double getDegree() const;
```

```
char getScale() const;
```

```
void set(double newDegree) char newScale);
```

```
void read();
```

```
void print() const;
```

```
double fahrenheit();
```

```
double celsius();
```
private:

double degree;

char scale;

**Protection of data: 'const' modifier**

#### Default-Value Constructor

A constructor is a special member function whose name is always the same as the name of the class.

```
Temperature::Temperature(){
  degree = 0.0;scale = °C;
}
```
A constructor function initializes the data members when a Temperature object is declared.

Temperature temp3;

#### **Remarks on 'constructor':**

- Constructor functions have no return type (not even void!).
- Because a constructor function initializes the data members, there is no const following its heading.
- 'constructor' is over-loaded
- The constructor function is automatically called whenever a Temperature class object is declared.

# Application of Temperature class

```
#include <iostream>
using namespace std;
// definition of Temperature class goes here
void main(){
  char resp;
  Temperature temp;
  do{
       cout << "Enter temperature (e.g., 98.6 F): "; 
       temp.read(); 
       cout << temp.fahrenheit() << "Fahrenheit" << endl;
       cout << temp.celsius() << "Celsius" << endl;
       cout << endl << endl;
       cout << "Another temperature to convert? ";
       \text{cin} \gg \text{resp.}\overline{\text{while}}(\text{resp} == 'y' \mid \text{] } \text{resp} == 'Y');
}
```
### 'Smart' Temperature Object

A smart object should carry within itself the ability to perform its operations

- D Operations of Temperature object:
	- $\square$  initialize degree and scale with default values
	- $\Box$  read a temperature from the user and store it
	- □ compute the corresponding Fahrenheit temperature
	- □ compute the corresponding Celsius temperature
	- display the degrees and scale to the user

## Overloading

### function overloading

```
#include <stdio.h>
  int max(int a, int b) {
    if (a > b) return a;
    return b;
  char* max(char* a, char* b) {
    if \overline{\text{strump}(a, b)} > 0 return a;
    return b;
  int main() {
    printf("max(19, 69) = \frac{3}{x}d\n", max(19, 69));
// cout << "max(19, 69) = " << max(19, 69) << endl;
    printf("max(abc, def) = \sin^{-1}, max("abc", "def"));
// cout << "max("abc", "def") = " << max("abc", "def") << endl;
    return 0;
  }
```
# Operator Overloading

#### **To enable conventional notations:**

```
class Complex {
    ...
 public:
    Complex operator+(const Complex& op) {
      double real = real + op. real,imag = \text{imag} + op. imag;return(Complex(real, imag));
    }
  };
```
An expression of the form  $\Box$  $c = a + b;$ 

is translated into a method call  $\Box$ 

```
c = a.openator + (a, b);
```
□ The overloaded operator may not be a member of a class: It can rather defined outside the class as a normal overloaded function. For example, we could define operator + in this way:

```
class Complex {
   ...
 public:
   ...
   double real() { return real; }
   double imag() { return imag; }
   // No need to define operator here!
 };
 Complex operator+(Complex& op1, Complex& op2) {
   double real = op1.read() + op2.read(),
          imag = op1.inaq() + op2.inaq();return(Complex(real, imag));
```
#### Generic programming and templates

**It's important to know it, though we don't ask you to 'do' it.**

OOP / Slide 35

# Templates

#### **A function or a class or a type is parameterized by another type T.**

**Template or not template, that's the question of 171!**

#### Function templates

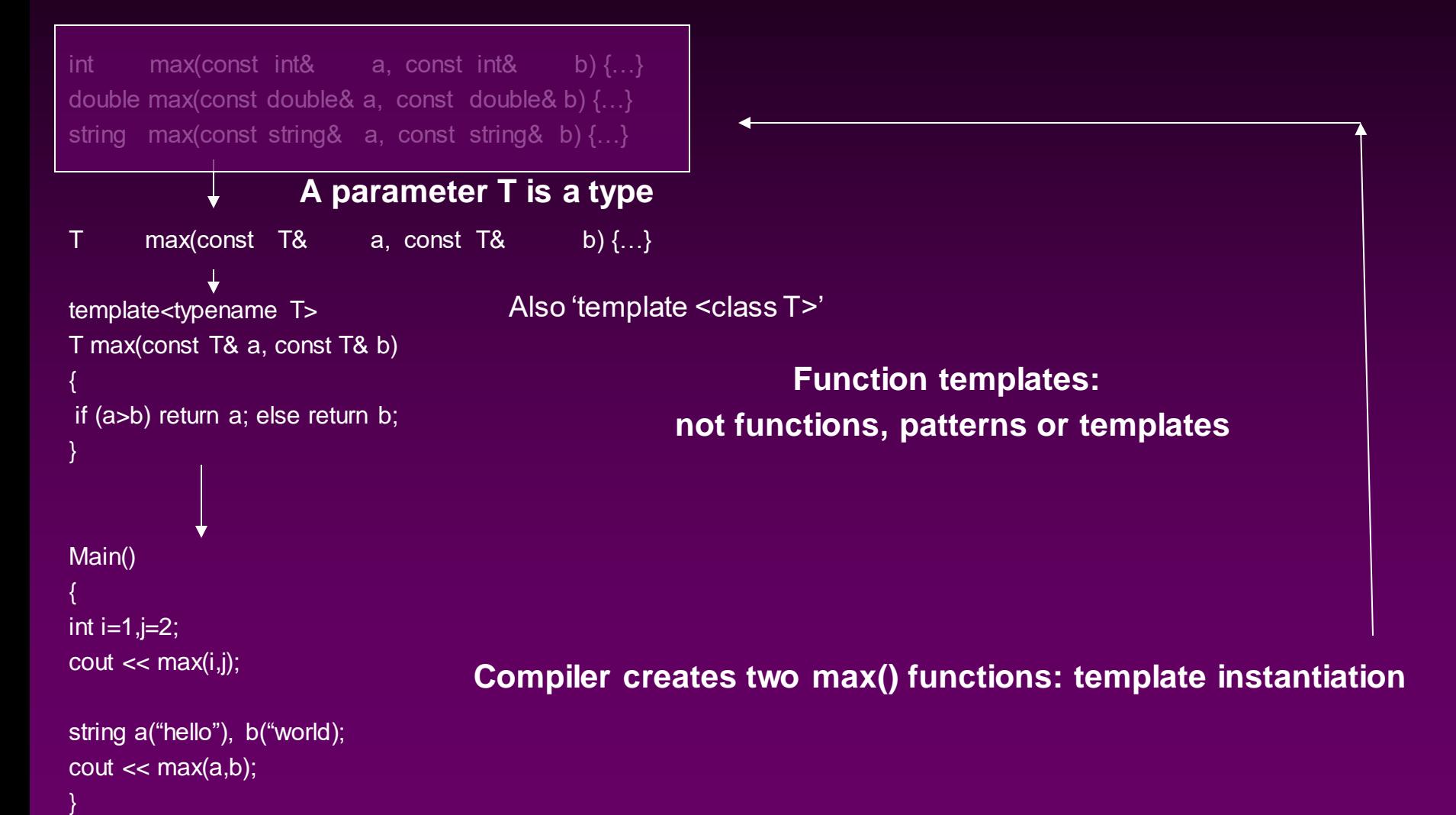

### Class templates

template <typename T> class A { public: A(T data);  $-A() \{ delete x; \}$ T get() {return  $*x$ ;} T set(T data); private:  $T^*$  x; };

```
template<typename T>
A<T>::A(T data)
{
X=new; *x=data;
}
tempalte<typename T>
T A<T>::set(T data)
\{ *x = data; \}
```
#include <iostream> #include <string> using namespace std;

```
main()
{
A\ltint>i(5);
A<string> s("comp171");
```
Cout << i.get() << endl; Cout << s.get() << endl;

i.set(10); s.set("CS");  $\text{cout} \ll \text{i.get}() \ll \text{endl};$ cout << s.get() << endl;

## Class templates: STL—Standard Template Library

- C type arrays  $\rightarrow$  vectors and strings  $\Box$
- Problems with arrays:  $\Box$ 
	- Not copied with  $=$  $\Box$
	- No size  $\Box$
	- No index checking  $\Box$
- We learnd the C++ string class  $\Box$
- Vector size is variable …  $\Box$

#include <iostream> #include <vector> using namespace std;

main() { vector $\lt$ int $>$  A(100);

}

For (int i=0; i<A.size();i++) {  $A[i] = ...;$ }

#### An example of generic linked List

**template<typename T> class Node { public: T data; Node<T>\* next; }**

**template<typename T> class List { Public:**

**… Private: Node<T>\* head;**

**}**

```
struct Node{
    public:
           int data;
           Node* next;
};
typedef Node* Nodeptr;
class listClass {
    public:
           listClass(); // constructor
           listClass(const listClass& list1); // copy construc
           ~listClass(); // destructor
           bool empty() const; // boolean function
           int headElement() const; // access functions
           void addHead(int newdata); \frac{1}{2} add to the head
           void delHead(); \frac{1}{2} // delete the head
           int length() const; \frac{1}{2} // utility function
           void print() const; \frac{1}{2} output
```

```
private:
```
Nodeptr head;

```
};
```
#### Separate compilation:

**\*.h interfaces Few in procedural programming Lots in OOP**

> **\*.cc implementations Fewer in OOP**

#### Other advanced class concepts:

#### Sub-class, Derived classes, and class hierarchies (comp151)

→ **Polygon** → **line segment** → **point**

#### Friend

#### □ A friend of a class can access to its private data members

```
class Vector {
    friend Vector operator* (const Matrix&, const Vector&);
};
```

```
Class Matrix {
    friend Vector operator* (const Matrix&, const Vector&);
```
};

OOP / Slide 43

### **Summary**

- **A class can be used not only to combine data but also to**   $\Box$ **combine data and functions into a single (compound) object.**
- **A member variable or function may be either public or private**
	- **It can be used outside of the class when it's public**
	- **It can only be used by other member functions of the same**   $\Box$ **class when it's private**
- **An object of a class can be copied by "=", memberwise**  0. **copy (for static classes)**
- **'const' is part of the function definition**
- **A constructor is a member function called automatically**   $\Pi$ . **when an object is declared**
	- **Each class has to have at least one constructor**
	- **Constructors can be overloaded as long as the argument**   $\Box$ **lists are different**

# Abstract Data **Type**

### What is an abstract data type?

**A data type consists of a collection of values together with a set of basic operations on these values** 

**A data type is an abstract data type if the programmers who use the type do not have access to the details of how the values and operations are implemented.**

**All pre-defined types such as int, double, … are abstract data types**

**An abstract data type is a 'concrete' type, only implementation is 'abstract'**

# Abstract Data Type

- An Abstract Data Type is a class with some special  $\Box$ restrictions.
- These restrictions can make programming easier.  $\Box$
- One of these restrictions is called *information hiding*,  $\Box$ used as black boxes, hide the implementation details
- In information hiding, the user should not be allowed to  $\Box$ access the data members directly (they should be private).
- An Abstract Data Type is used in Object-Oriented  $\Box$ Programming (COMP151).

### How to do it in  $C++$  with classes?

**Separate the public interface from implementation, If you change the implementation, you don't need to change the other parts of the programmes.**

- **Make all the member variables private**   $\Box$ → **private data (implementation details)**
- **Make member functions public**  O. → **public interface**

## Rational Review

Rational number □ Ratio of two integers: a/b Numerator over the denominator Standard operations

Addition

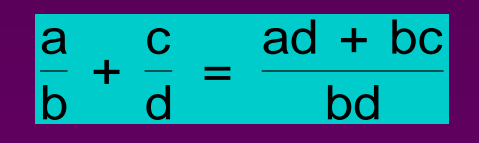

Subtraction

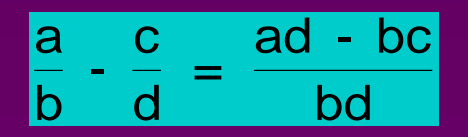

#### Multiplication

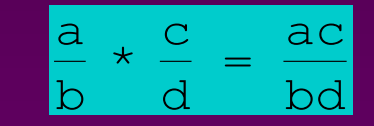

#### **Division**

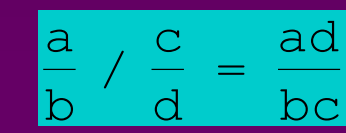

### Rational Representation

- Represent a numerator and denominator with two int data members
	- D Numerator and Denominator
	- Data members private (information hiding)
- Public arithmetic member functions
	- Rational addition, subtraction, multiplication, division
- Public relational member functions □ Equality and less than comparisons

### Rational Overview

```
class Rational {
  public:
      // for Rational member functions
      // for everybody (like "global" variables)
  private:
      // for Rational data members
      // like "local" variables
} ;
```
#### Rational Class

```
class Rational{
  public:
             // default-value constructor
      Rational();
             // explicit-value constructor
      Rational(int numer, int denom = 1);
             // arithmetic functions
      Rational Add(const Rational r) const;
      Rational Subtract(const Rational r) const;
      Rational Multiply(const Rational r) const;
      Rational Divide(const Rational r) const;
             // relational functions
      bool Equal(const Rational r) const;
      bool LessThan(const Rational r) const;
             // i/o functions
      void Display() const;
      void Get();
  private: // data members
      int Numerator;
      int Denominator;
};
```
**int i; i=0; int j; j=10; int k; k=j;**

**int i(0); int j(10); int k(j);**

#### main()

```
void main(){
  Rational r;
  Rational s;
  cout << "Enter two rationals(a/b): ";
  r.Get(); 
  s.Get();
  Rational t(r);
  Rational sum = r.Add(s);
  r.Display();
  cout << " + ";
  s.Display();
  cout << " = ";
  sum. Display(); cout << endl;
  Rational product = r.Multiply(s);r.Display();
  cout << \overline{''} * \overline{''};
  s.Display();
  cout << " = ";
  product.Display(); cout << endl;
}
```
#### const

You can use const on user-defined types as usual:

const Rational OneHalf(1,2); OneHalf.Display(); // no problem OneHalf.Get(); // illegal: OneHalf is a const OOP / Slide 55

#### Implementation of Rational class

#### Default-Value Constructor

```
// default-value constructor
Rational::Rational(){ 
      Numerator = 0;
      Denominator = 1;}
```
Example  $\Box$ 

Rational r;  $\sqrt{7}$   $\sqrt{2}$   $\sqrt{1}$ 

### Explicit-Value Constructor

```
// explicit-value constructor
Rational::Rational(int numer, int denom){
      Numerator = numer; 
      Denominator = denom;
}
```
Example Rational t1(2,3); // t1 =  $2/3$ Rational t2(2);  $1/(t^2 - 2/1) = 2$ 

Note: the prototype is Rational(int numer, int denom  $= 1$ );

# Copy Constructor (automatic)

// copy constructor, automatically provided

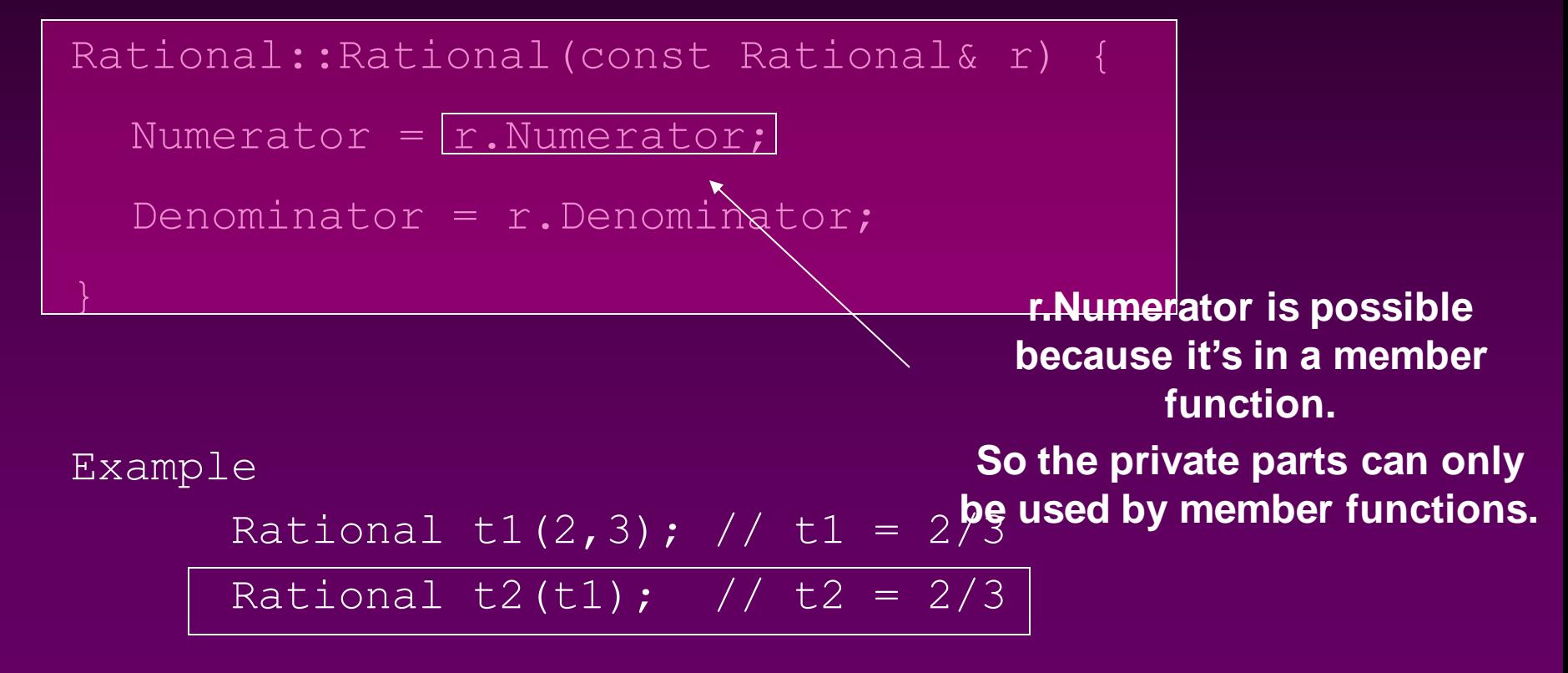

**Note: very important concept, and it is AUTOMATIC for static classes!**

### Arithmetic Functions

Rational Rational::Add(const Rational r) const{

```
int a = Numerator;
int b = Denominator;
int c = r.Numerator;
int d = r. Denominator;
Rational result(a*d + b*c, b*d);
return result;
```

```
Example
```

```
Rational t(1,2), u(3, 4);
Rational v = t. Add (u);
```
#### Rational Rational::Multiply(const Rational r) const{

```
int a = Numerator;
int b = Denominator;
int c = r. Numerator;
int d = r.Denominator;
Rational result(a*c, b*d);
return result;
```
#### Example

```
Rational t(1,2), u(3, 4);
Rational v = t. Multiply(u);
```
#### Rational Rational::Subtract(const Rational r) const {

```
int a = Numerator;
int b = Denominator;
int c = r.Numerator;
int d = r. Denominator;
Rational result(a*d - b*c, b*d);
return result;
```
#### Example

```
Rational t(1,2), u(3, 4);
Rational v = t. Subtract (u) ;
```
#### Rational Rational::Divide(const Rational r) const{

```
int a = Numerator;
int b = Denominator;
int c = r.Numerator;
int d = r.Denominator;
Rational result(a*d, b*c);
return result;
```

```
Example
```

```
Rational t(1,2), u(3, 4);
Rational v = t. Divide (u);
```
### Relational Functions

```
bool Rational::Equal(const Rational r) const{
      double a, b;
      a = double(Numerator)/Denominator;
      b = double(r.Numerator)/r.Denominator;if(a == b)return true;
      else
            return false;
}
```

```
Example
       if(s.Equal(t))
             cout << "They are the same!";
```

```
bool Rational::LessThan(const Rational r) const{
      double a, b;
      a = double(Numerator)/Denominator;
      b = double(r.Numerator)/r.Denominator;if (a < b)return true;
      else
            return false;
}
Example
  if(s.LessThan(t))
      cout << "The first is less than the second!";
```
### I/O Functions

```
void Rational::Display() const{
   cout << Numerator << '/' << Denominator;
}
```
Example

```
t.Display();
```
### I/O Functions

```
void Rational::Get(){
      char slash;
      cin >> Numerator >> slash >> Denominator;
      if(Denominator == 0) {
         cout << "Illegal denominator of zero, "
               << "using 1 instead" << endl;
         Denominator = 1;}
}
```
Example t.Get();

## Rational Representation

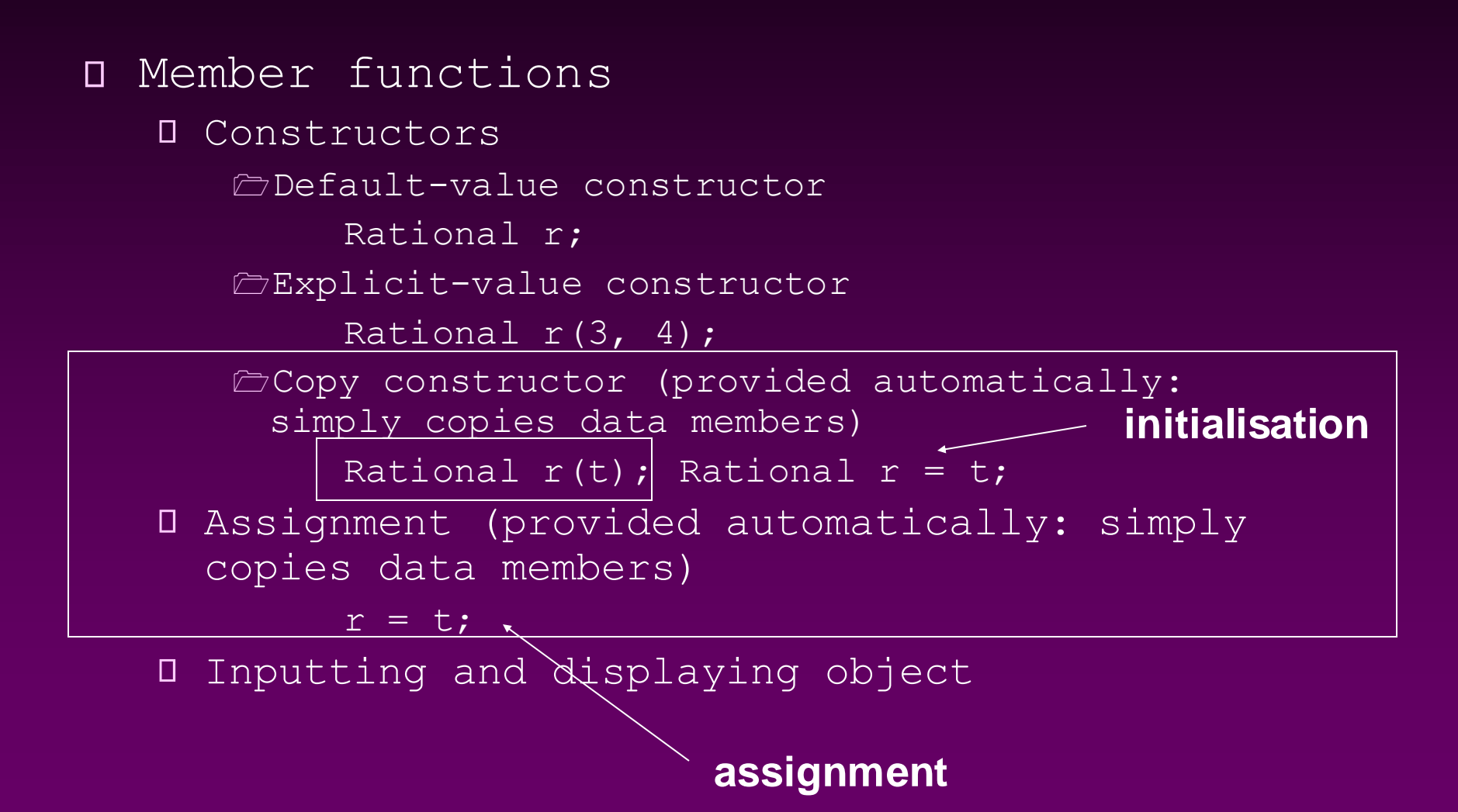

### ADT and class

- **They are different concepts**  $\Box$
- **We use 'class' to implement the concept of 'ADT'**  $\Box$
- **Class can do much more than ADT**   $\Box$
- $\Box$ **…**